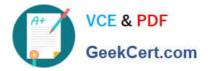

156-915.77<sup>Q&As</sup>

Check Point Certified Security Expert Update

# Pass CheckPoint 156-915.77 Exam with 100% Guarantee

Free Download Real Questions & Answers PDF and VCE file from:

https://www.geekcert.com/156-915-77.html

# 100% Passing Guarantee 100% Money Back Assurance

Following Questions and Answers are all new published by CheckPoint Official Exam Center

Instant Download After Purchase

- 100% Money Back Guarantee
- 😳 365 Days Free Update
- 800,000+ Satisfied Customers

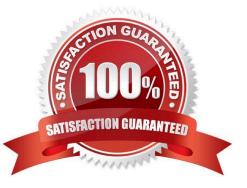

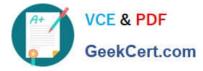

#### **QUESTION 1**

What process is responsible for transferring the policy file from Smart Center to the Gateway?

A. FWD B. FWM C. CPRID D. CPD Correct Answer: D

#### **QUESTION 2**

You find that Users are not prompted for authentication when they access their Web servers, even though you have created an HTTP rule via User Authentication. Choose the BEST reason why.

A. You checked the cache password on desktop option in Global Properties.

B. Another rule that accepts HTTP without authentication exists in the Rule Base.

C. You have forgotten to place the User Authentication Rule before the Stealth Rule.

D. Users must use the SecuRemote Client, to use the User Authentication Rule.

Correct Answer: B

#### **QUESTION 3**

Several Security Policies can be used for different installation targets. The Firewall protecting Human Resources\\' servers should have its own Policy Package. These rules must be installed on this machine and not on the Internet Firewall. How can this be accomplished?

A. A Rule Base is always installed on all possible targets. The rules to be installed on a Firewall are defined by the selection in the Rule Base row Install On.

B. When selecting the correct Firewall in each line of the Rule Base row Install On, only this Firewall is shown in the list of possible installation targets after selecting Policy > Install on Target.

C. In the menu of SmartDashboard, go to Policy > Policy Installation Targets and select the correct firewall via Specific Targets.

D. A Rule Base can always be installed on any Check Point Firewall object. It is necessary to select the appropriate target directly after selecting Policy > Install on Target.

Correct Answer: C

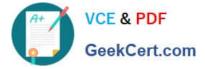

## **QUESTION 4**

Users with Identity Awareness Agent installed on their machines login with \_\_\_\_\_, so that when the user logs into the domain, that information is also used to meet Identity Awareness credential requests.

- A. Key-logging
- **B. ICA Certificates**
- C. SecureClient
- D. Single Sign-On

Correct Answer: D

### **QUESTION 5**

When using migrate to upgrade a Secure Management Server, which of the following is included in the migration?

A. Smart Event database

- B. Smart Reporter database
- C. classes. C file
- D. System interface configuration
- Correct Answer: C

156-915.77 PDF Dumps

156-915.77 VCE Dumps

156-915.77 Practice Test